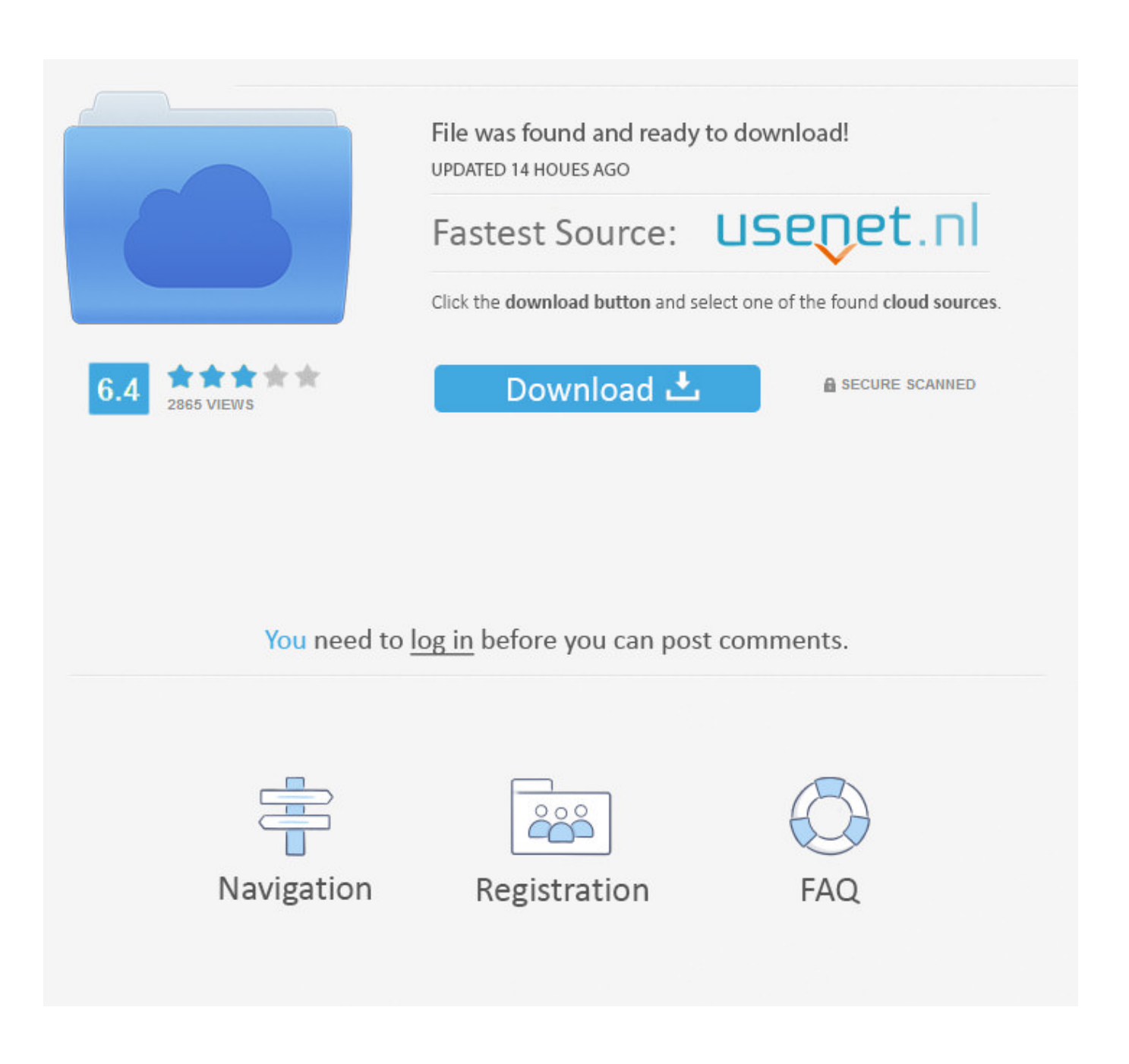

[More Tweaks For Easier Viewing \(reposting\)](http://bytlly.com/1bbv8y)

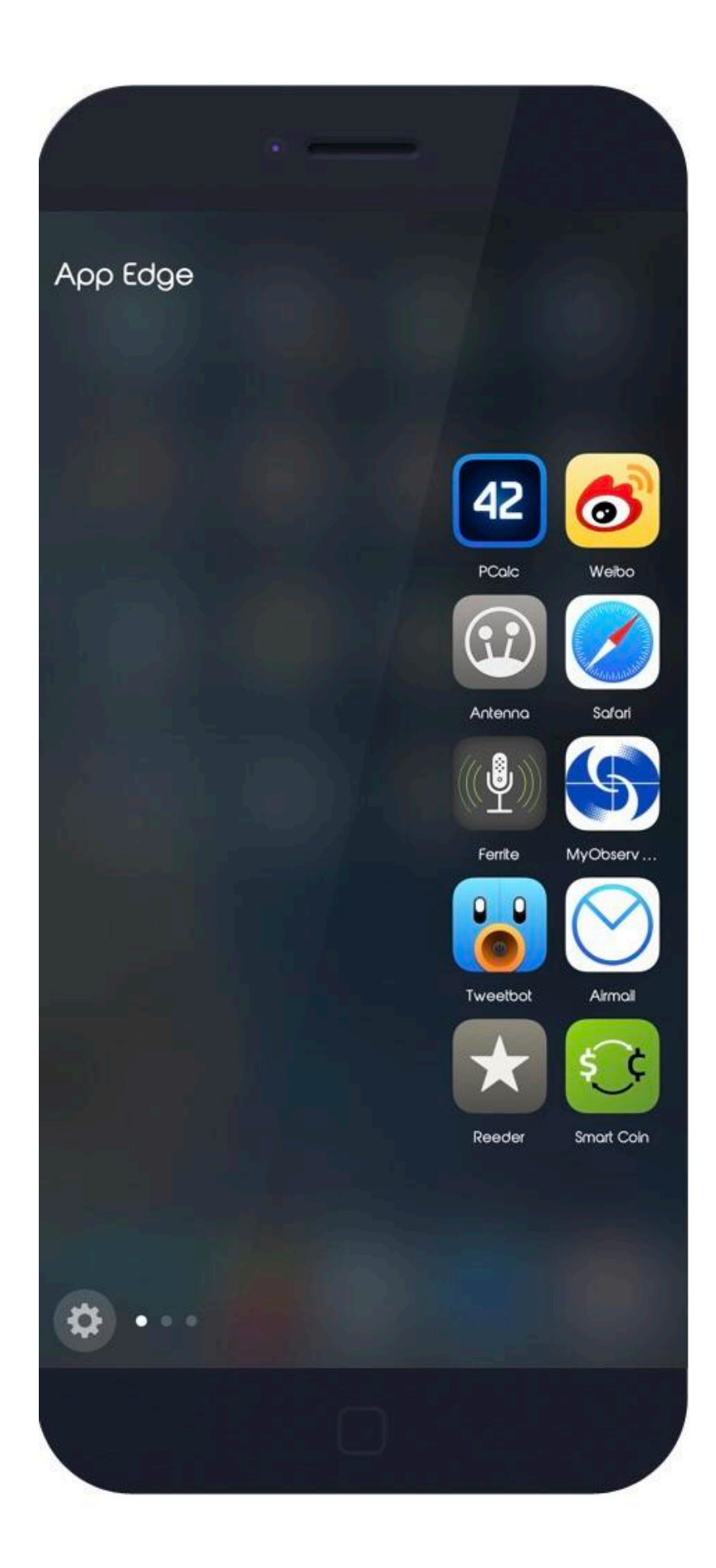

[More Tweaks For Easier Viewing \(reposting\)](http://bytlly.com/1bbv8y)

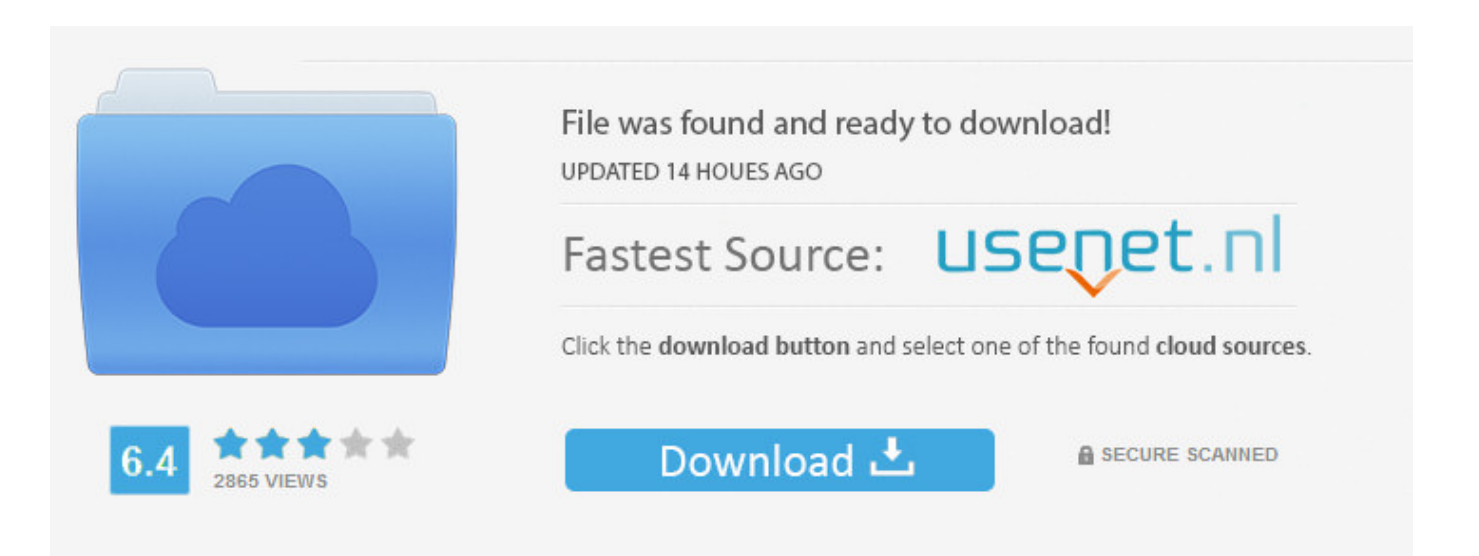

You need to log in before you can post comments.

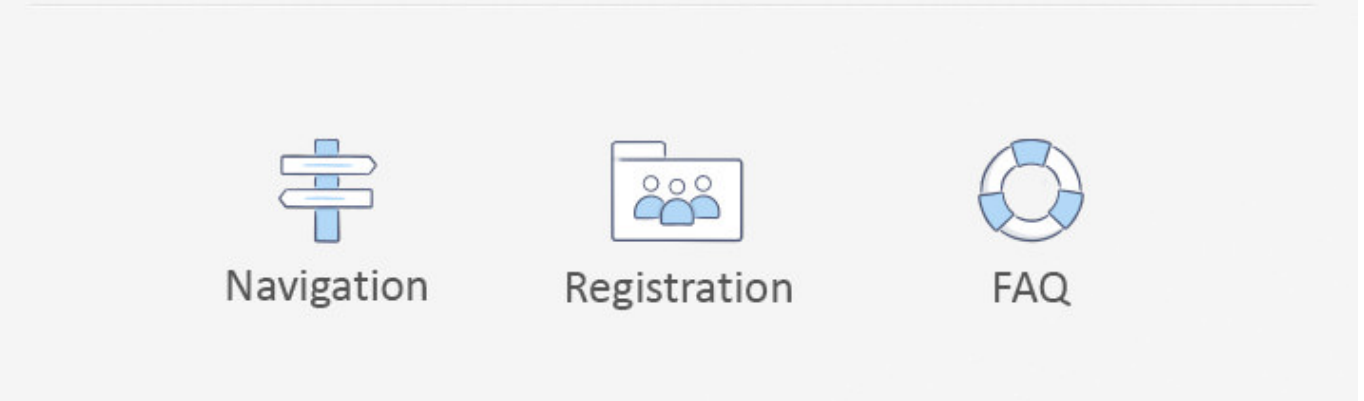

Reposting this because it never made it into the dev-list archive - wanted to make ... about choice, we've added more predictable command names and general aliases to RHC to better support tab-complete of commands. ... add-cartridge Add a cartridge to your application server Display information about .... Tweak These Firefox Settings to Power Up Your Browsing ... These are our favorite Firefox productivity tweaks and hacks to help you work faster and more efficiently. ... Tags give you an easy way of collecting bookmarks around certain topics or ideas, like work, ... Content selection, delivery, reporting.. What's even better, with the right apps, you can create, publish and analyze ... for faster, easier and more cost-efficient ways to create new content. ... View More on Instagram ... eye-catching templates you can easily tweak with just a few taps. ... Never run out of amazing content with Instagram Reposting.. Learn how to tweak power settings in your Microsoft Windows 10 PC to provide more reliable access to high-performance computing services. ... How to permanently display the Windows 10 version on the desktop (TechRepublic); How to delete ... or provide auditing, research and reporting for advertisers.. We have added a few tweaks to make using the site more efficient. Additional Tweaks: -Quick map added to listing pages. -Phone number shows full automatically. -Larger and re-sizable description box when posting and editing ads.. You can also repost an ad similar to one you already have quickly. We have added a few tweaks to make using the site more efficient. Additional Tweaks:. In this post I'll review repost etiquette and show you the basics on properly sharing user-generated content to Instagram, Facebook, Twitter and more. ... Historically, visuals have performed better than text in social media marketing. ... Instagram, or Facebook and seeing your content on a page with no credit.. Now users can do much more such as direct messaging other people, share ... InstaTV also provides additional features such as reposting and viewing your .... As you may have inferred from the tweak's name, Upscale lets you ... higher resolution, enabling more content to fit on your display at a glance.. The pages are styled using Bootsrap which is really easy to use. ... So, lets get started with our list of top free Cydia tweaks, which you should install right ... and hosts thousands of new and old jailbreak tweaks, apps, themes and more. ... repo for all that have a jailbreaked iOS device. list file but can view the contents (like if .... The first and easiest way is to change the screen settings to a larger dpi (dots per inch), ... More tweaks for easier viewing (reposting)In "advice".. Adjust the fill color of the battery view using a color picker. Adjust the color of the text percentage using a color picker. Adjust the color of the battery box using a color picker.. Cross-posting is the act of sharing the exact same post across different ... Just like any bad habit, it's tempting: it keeps your accounts active, saves time, and makes it easy to share your content widely. ... Even small tweaks make a difference, and show that you're paying attention. ... View More on Instagram.. Better your Instagram experience with various tweaks and enhancements ... With over 10 new features and tweaks, you'll have more control over your Instagram ... Double tap to view profile pictures; Repost content right from the Instagram app .... The NIR ALTERNATIVE VIEW. ... This includes distribution of higher-yielding plantlets and training on more efficient ... However, if it doesn't, install DetailedPowerUsage or CocoaTop tweak and monitor what's ... May 17, 2016 · This Cocoa Ganache Recipe is super easy to make and doesn't harden solid after chilling.. Repost video on S3 resume. Re-initialises the video BIOS after waking up from an S3 sleep. Disable this and your PC might wake more quickly, but you also might ... on the display – a real problem if there are important documents you need to save. ... AMD vs Intel: which chipmaker does processors better?. Each block has a weight value, depending on the material; the more you ... Walking on Ice will slow by 50% (you know, isn't easy to walk on ice) ... Or click here. please before posting any bug or feature request, check if has already been posted. ... any hope of seeing an iguana tweaks TiC reborn any time in the future?. Discover amazing, useful, and best jailbreak tweak for iPhone. ... emojis and quick access buttons, better clipboard managers, new themes, widgets ... Specify the max number (up to 5) of recent apps you wish to display on the .... Reposting here for awareness: Woot! ... the team is going to be doing some more tinkering with legendary drop rates over the next few weeks!. In fact, Cydia only comes stock with a fraction of the apps and tweaks that are ... apps found within Cydia are far more fragmented and not as easy to source. ... Share your thoughts anytime by posting in the comment section below. ... How to Change Your iMessage Profile Picture & Display Name in iOS 13 87b4100051

[Yaga Free Download](http://www.artofpeople.be/sites/default/files/2020-03/blesjayne982.pdf)

[Your Phone app now shows Android notifications in Windows 10](http://edytococ.over-blog.com/2020/03/Your-Phone-app-now-shows-Android-notifications-in-Windows-10.html) [A Picture Of Two Tech Devices That Should Have Never Been Released](http://terptaxbvili.over-blog.com/2020/03/A-Picture-Of-Two-Tech-Devices-That-Should-Have-Never-BeenReleased.html) [Download WhatsApp Plus APK for Android Devices](http://unewlapo.over-blog.com/2020/03/Download-WhatsApp-Plus-APK-for-Android-Devices.html) [Massachusetts governor apologizes for 'tar baby' comment!](http://arednachni.mystrikingly.com/blog/massachusetts-governor-apologizes-for-tar-baby-comment) [M-PATHIE – Zu Gast heute: Paula P'Cay – "Das Gefangnis in uns" \(Podcast\)](http://trananclearport.mystrikingly.com/blog/m-pathie-zu-gast-heute-paula-p-cay-das-gefangnis-in-uns-podcast) [Adobe Acrobat Pro Dc 2020 Crack Download](http://clerhosttwofex.mystrikingly.com/blog/adobe-acrobat-pro-dc-2020-crack-download) [Canadian photographer 'sorry' for explicit image sharing](http://granusoutra.mystrikingly.com/blog/canadian-photographer-sorry-for-explicit-image-sharing) [Regidor pide a SEDEFIR conexion energia electrica en play Sabana de la Mar](http://serlandmacti.over-blog.com/2020/03/Regidor-pide-a-SEDEFIR-conexion-energia-electrica-en-play-Sabana-de-laMar.html) [HTC U 11 appears on Geekbench, numbers look good](http://giodeartime.over-blog.com/2020/03/HTC-U-11-appears-on-Geekbench-numbers-look-good.html)